# **Uniden WDECT2315 phone LCD initialisation sequence**

v1.3 08 Feb 2021

Phone was manufactured about 2017.

Display is a character module, 3 lines of 16 character, but seems to be addressed as 1 line of 48 characters. Characters are formed from a 5x7 pixel grid.

# **LCD 8 pin, 4 wire SPI interface : CS, DATA, CLK, RS, , RESET, Vcc, GND, Vlcd**

with  $Vbat = 3.3V$ 

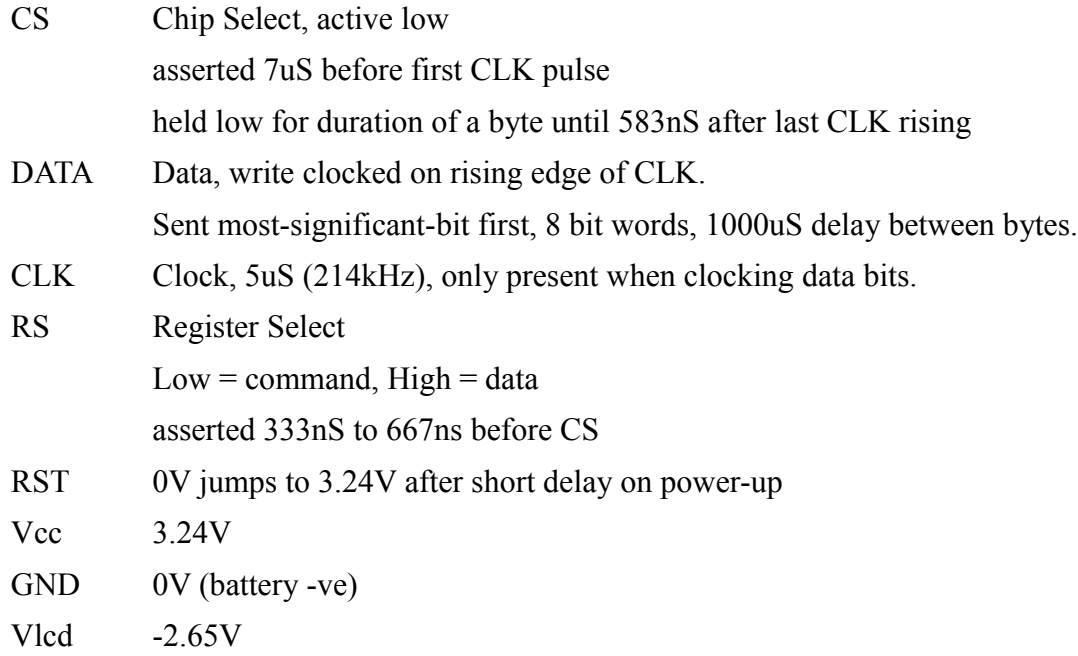

# **LCD initialisation: (each byte is a command, unless designated with a "** $d$ **" as data)**

31

# **6mS delay**

 31 31 08

01

# **4mS delay**

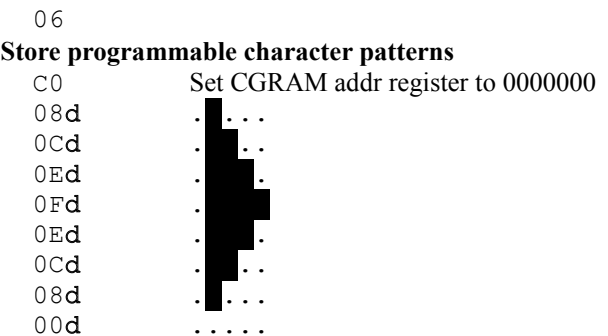

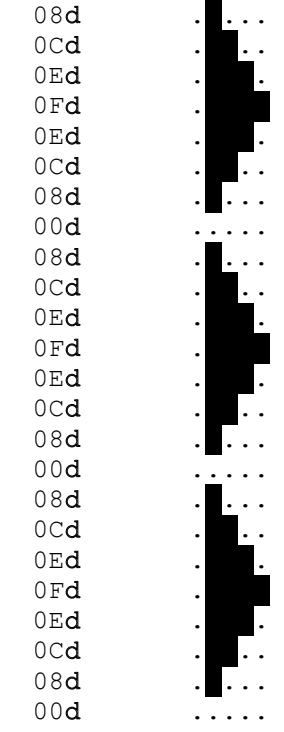

 $OC$ 

# **Clear text display**

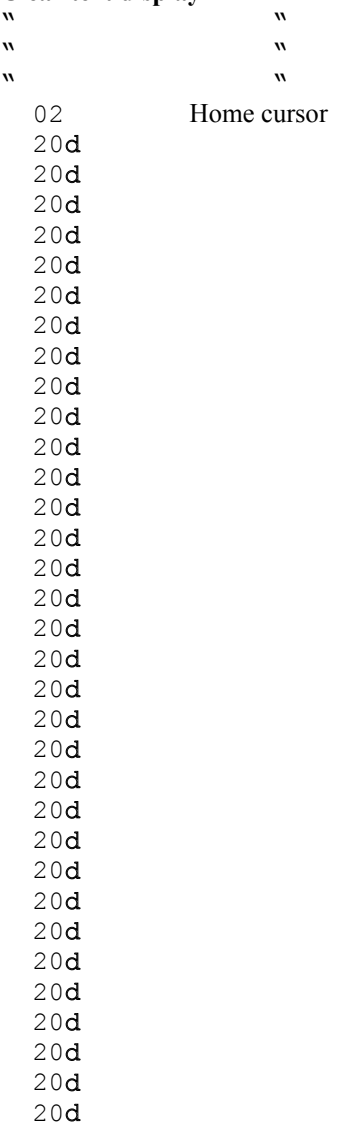

#### 20d 20d 20d 20d 20d 20d 20d 20d 20d 20d 20d 20d 20d 20d

20d

## **400mS delay**

31

# **6mS delay**

 31 31

06

## **2mS delay**

### **Store programmable character patterns** AM addr register to 0000000

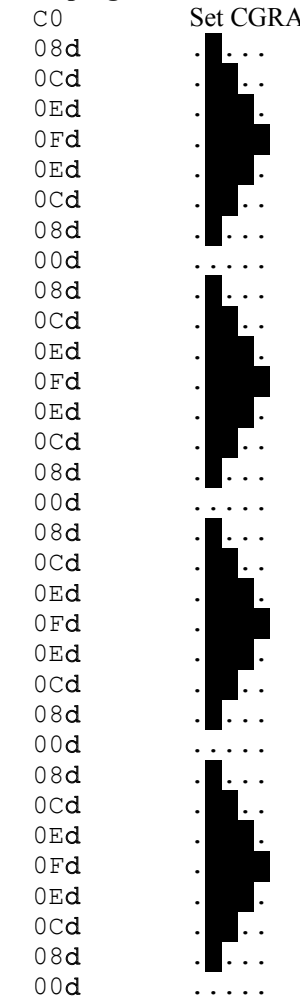

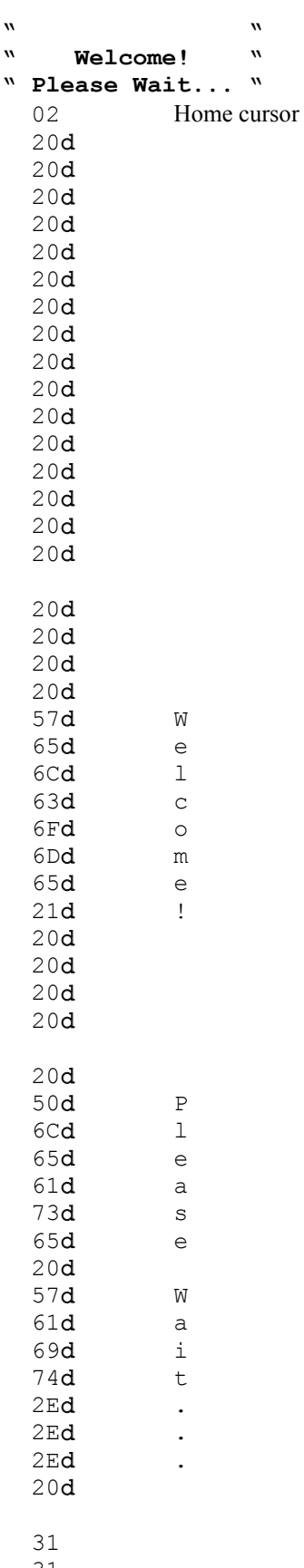

 $31$ <br> $31$ <br> $06$ 

# Store programmable character patterns<br>CO Set CGRAM addr register to 0000000

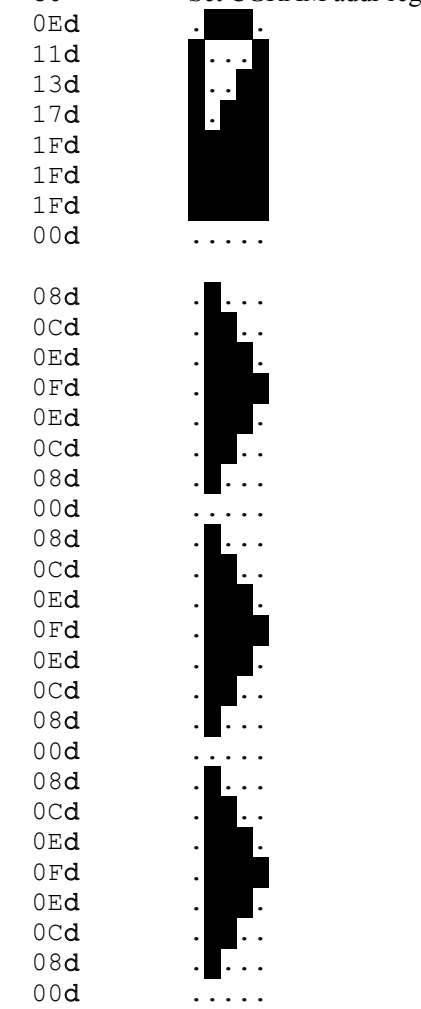

 $OC$ 

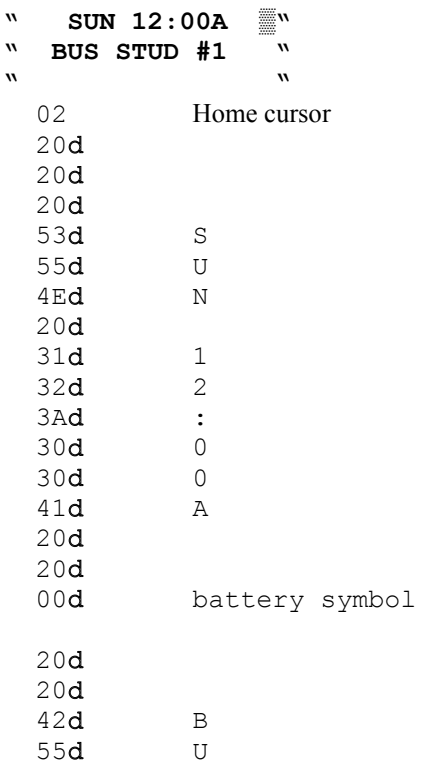

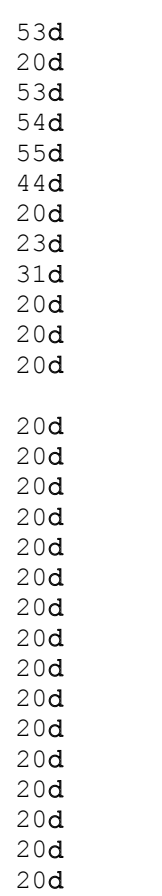

 $\, \mathbb{S} \,$ 

 $\begin{array}{c} \mathbf{S} \\ \mathbf{T} \end{array}$  $\mathbf{U}%$  $\mathbf D$ 

 $\begin{array}{c} \n\text{\#} \\ \n\text{\#} \\ \n\end{array}$